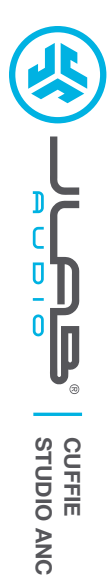

# **Grazie per aver scelto JLab Audio! Siamo orgogliosi dei nostri prodotti, per questo garantiamo sempre disponibilità e assistenza.**

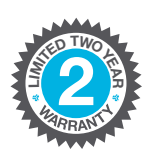

#### **GARANZIA**

Tutte le richieste di garanzia sono soggette all'autorizzazione di JLab Audio e la garanzia è concessa a nostra esclusiva discrezione. Si raccomanda di conservare sempre la ricevuta di acquisto per poter richiedere la garanzia.

#### **CONTATTI**

**C<sup>U</sup>STOMER SUPPORT <sup>U</sup>.S.BASE<sup>D</sup>**

Per qualsiasi richiesta, è possibile scrivere a **support@jlabaudio.com** o visitare la pagina **intl.jlabaudio.com/contact**

## **REGISTRATI OGGI**

intl.jlabaudio.com/register **Aggiornamenti sui prodotti Tutorial | FAQ e altro**

## **PRIMA CONFIGURAZIONE: CONNESSIONE BLUETOOTH**

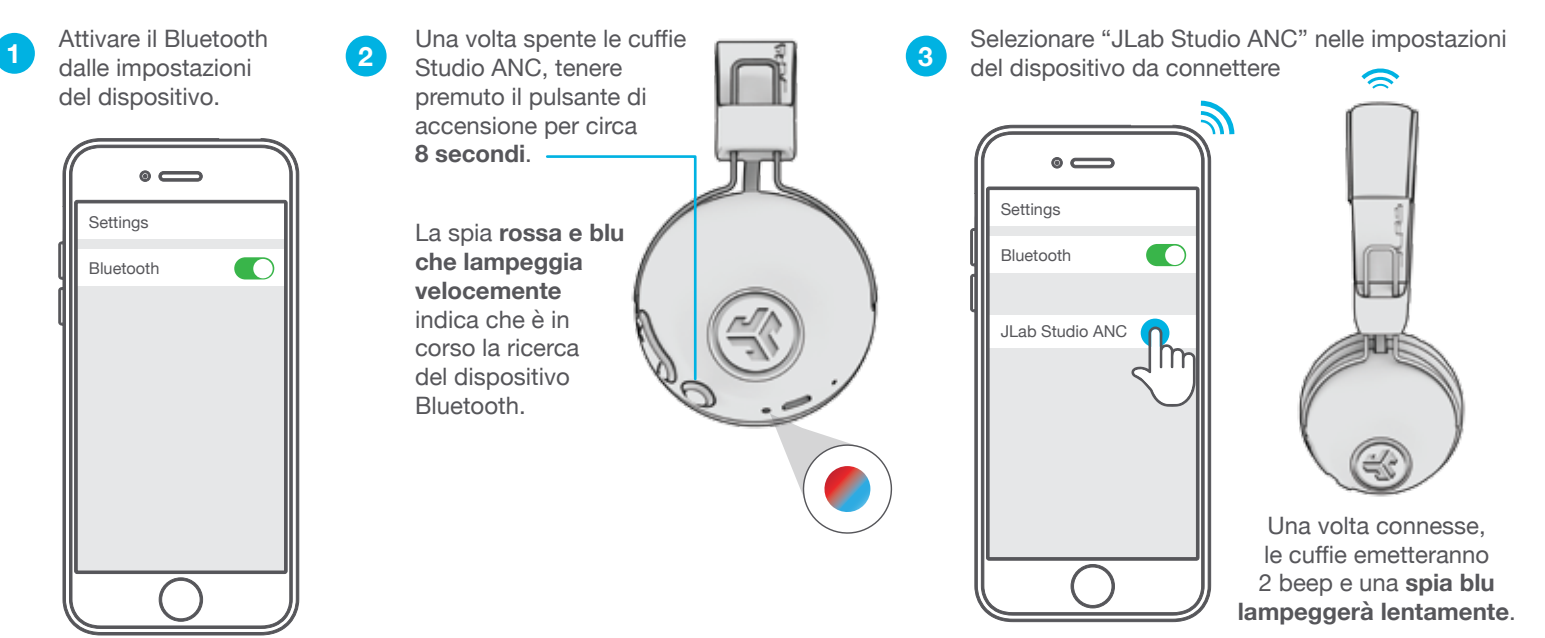

### **CONNESSIONE DI DISPOSITIVI NUOVI / AGGIUNTIVI:**

Disattivare il Bluetooth nel dispositivo precedentemente connesso e attivarlo nel nuovo dispositivo da connettere. Ripetere la procedura di **PRIMA CONFIGURAZIONE** per i nuovi dispositivi da connettere.

#### **Importante:**

- Il Bluetooth è una tecnologia radio wireless sensibile agli oggetti presenti tra le cuffie e il dispositivo connesso. Le cuffie sono progettate per essere usate a una distanza massima di 10 m dal dispositivo connesso, senza oggetti interposti (pareti, ecc.).
- Una volta connesse, le cuffie memorizzano il dispositivo e si connettono automaticamente a ogni accensione futura. È possibile connettere un solo dispositivo alla volta. Per connettere un dispositivo diverso, disattivare il Bluetooth dalle impostazioni del dispositivo attualmente connesso.
- In caso di perdita della connessione Bluetooth, riconnettere manualmente il dispositivo.

## **FUNZIONI DEI PULSANTI**

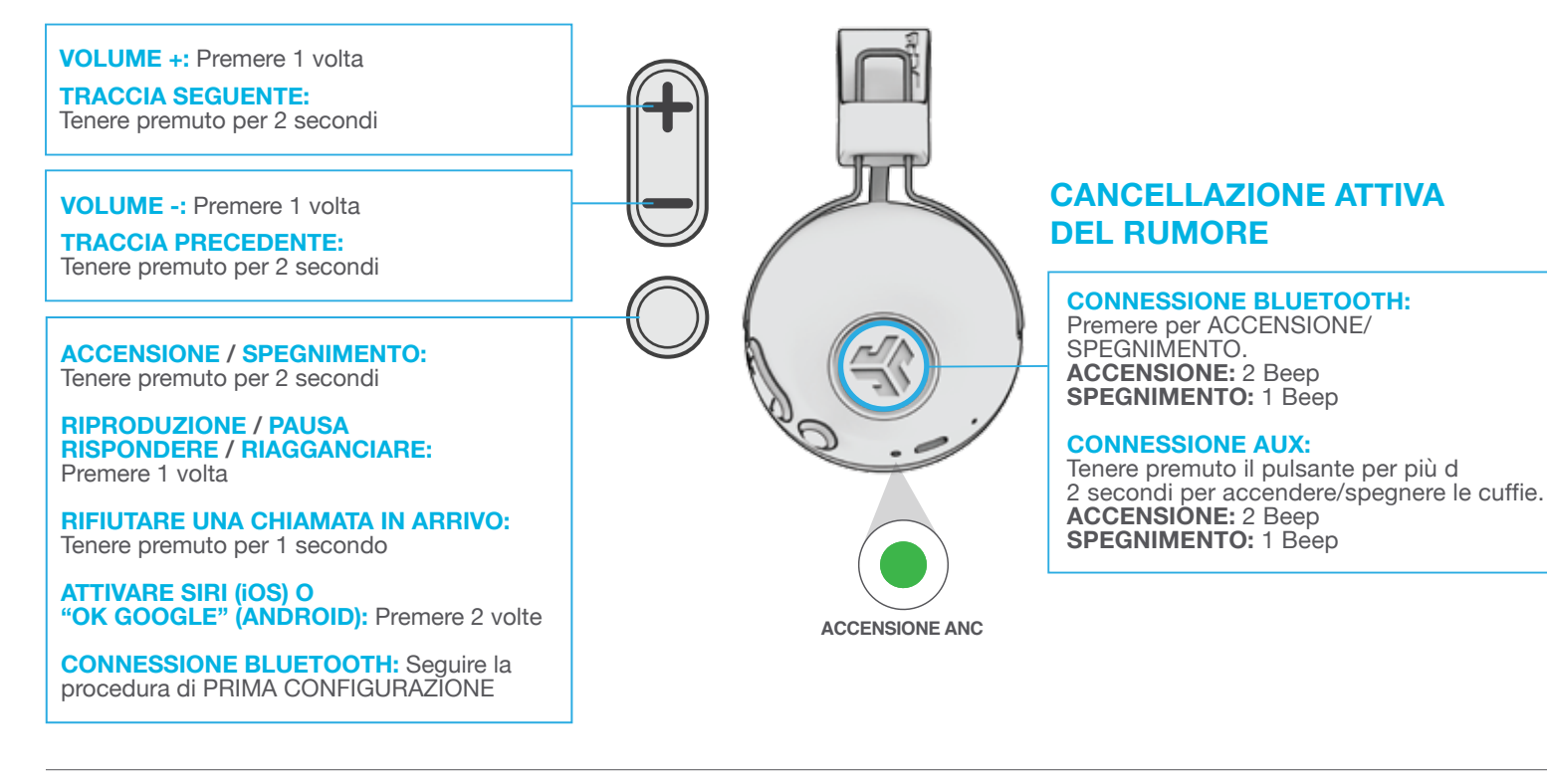

### **INGRESSO AUX**

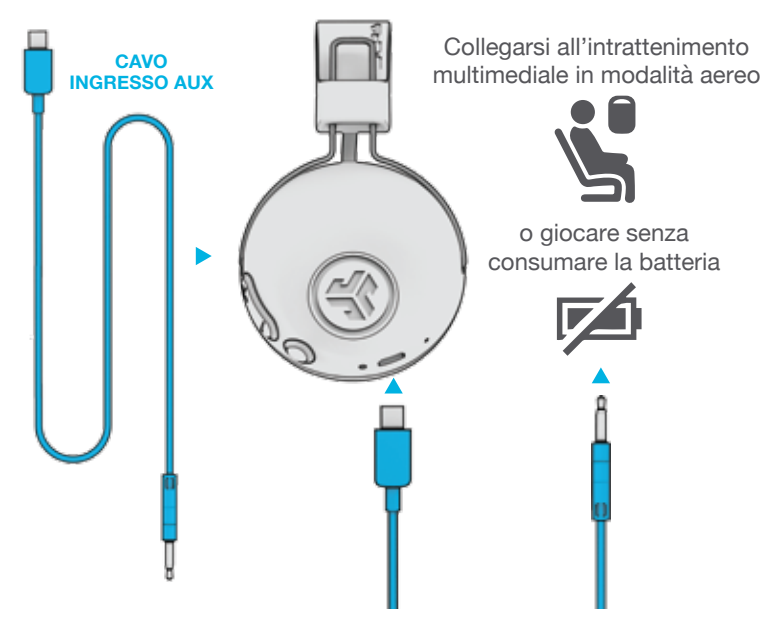

#### **NOTE:**

- La funzione ANC funziona anche in modalità INGRESSO AUX. Tenere premuto il pulsante ANC per più di 2 secondi per accendere/spegnere la funzione.
- L'INGRESSO AUX prevale sulla connessione Bluetooth al dispositivo. Scollegare il cavo per tornare al Bluetooth.
- Le funzioni dei pulsanti del dispositivo Bluetooth non funzionano quando è collegato l'INGRESSO AUX.
- Il volume dipenderà dalle impostazioni del dispositivo AUX. Regolare di conseguenza.

### **RICARICA**

**Importante: Per una resa ottimale, prima di procedere all'utilizzo effettuare la ricarica durante la notte utilizzando un cavo micro USB. Occorrono circa 3 ore per una ricarica completa.**

Collegare il micro USB (incluso) alle cuffie e l'USB a un computer o ad un adattatore CA (non incluso). Assicurarsi che la connessione USB disponga di una fonte di alimentazione.

La spia è **rossa** durante la ricarica e diventa **blu** quando la batteria è completamente carica.

**Importante: le cuffie Studio ANC possono essere usate anche durante la ricarica. Dopo aver avviato la ricarica, accendere le cuffie e connetterle a un dispositivo.**

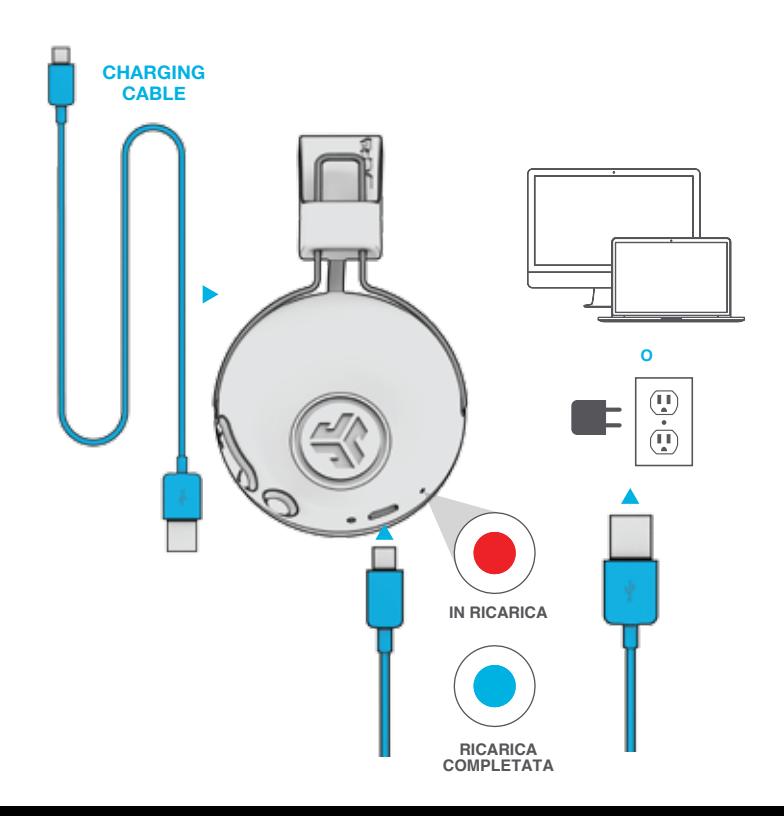

### **PRECAUZIONI**

- Evitare l'ingresso di umidità o liquidi nei cuscinetti.
- Evitare l'esposizione a temperature estreme e umidità.
- Evitare di far cadere o di schiacciare le cuffie; evitare di piegare il cavo e di sottoporlo a sollecitazioni eccessive, tirando rapidamente o con troppa forza.
- Eventuali accumuli di cerume nei cuscinetti potrebbero compromettere la qualità del suono. Rimuoverli attentamente con un bastoncino cotonato o con uno strumento di dimensioni analoghe per migliorare la qualità del suono.
- In caso di fastidio o dolore, abbassare il volume o interrompere momentaneamente l'uso degli auricolari.
- In caso di fastidio costante durante l'uso del prodotto, interrompere l'uso e consultare il proprio medico.
- Si raccomanda di trattare le cuffie con cura e di conservarli in un luogo sicuro quando non sono in uso.

### **Acquista prodotti | Avvisi sui prodotti | Burn-in delle cuffie**

JLab Audio + Burn-in Tool

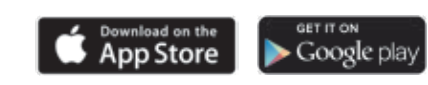